### Министерство науки и высшего образования РФ Федеральное государственное автономное образовательное учреждение высшего образования «СИБИРСКИЙ ФЕДЕРАЛЬНЫЙ УНИВЕРСИТЕТ» **РАБОЧАЯ ПРОГРАММА ДИСЦИПЛИНЫ (МОДУЛЯ)**

### Б1.В.01.13 ПРОФЕССИОНАЛЬНЫЙ МОДУЛЬ

Motion-design, видео производство

наименование дисциплины (модуля) в соответствии с учебным планом

Направление подготовки / специальность

54.03.01 Дизайн

Направленность (профиль)

54.03.01.31 Графический дизайн

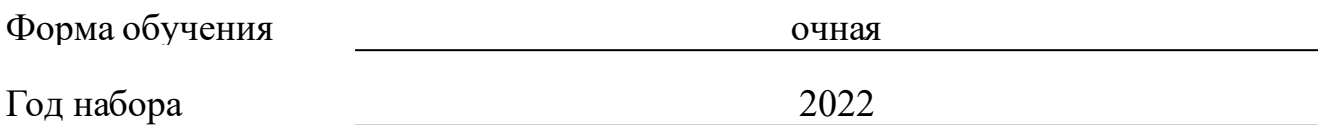

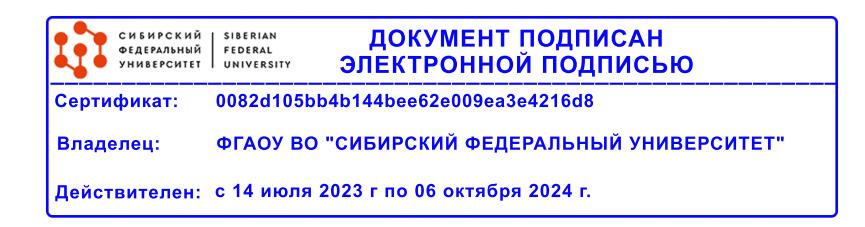

# **РАБОЧАЯ ПРОГРАММА ДИСЦИПЛИНЫ (МОДУЛЯ)**

Программу составили

Старший преподаватель, Осадчук М.А.

должность, инициалы, фамилия

#### **1 Цели и задачи изучения дисциплины**

#### **1.1 Цель преподавания дисциплины**

Цель изучения дисциплины соотнесена с общими целями образовательной программы по подготовке бакалавров по направлению 54.03.01.01 Графический дизайн и заключается в получении теоретических знаний, практических умений и навыков в области Motion design, видео производства.

Знакомство с современными методами и технологиями применения графики в рекламных роликах, создание инфографики, создание визульально сложного медиаконтента. В процессе освоения дисциплины особое место занимает получение практических навыков работы по составлению сценарного плана, планирования работы, ознакомление с техническими особенностями форматов видео и других медиаресурсов.

Курс состоит из введения и трех разделов. В первом разделе даются базовые знания, умения и навыки работы в программах Adobe After Effects, Adobe Premiere Pro, Adobe Media Encoder, принципов и подходов в разработке медиа-контента в этих программах. Кроме того, первый раздел курса включает освоение навыков составления и создания кадро-плана, знакомство с форматами видеоконтента. Второй раздел курса построен на индивидуальной практической работе студента по созданию рекламного ролика по теме театрального плаката, либо другой выбранной темы, если она не противоречит заданию и по созданию инфографики на заданную тему проектной работы. Третий раздел посвящен созданию презентационного фильма для кафедры «Дизайн», направление «Графический дизайн». Обучение построено по индивидуально-группову принципу. В начале второго семестра обучения группе дается задание на разработку концепции и кадроплана презентационного фильма, далее каждый студент получает индивидуальное задание по созданию определенной части фильма. В конце семестра из частей (индивидуальная работа) осуществляется монтаж фильма (групповая работа).

#### **1.2 Задачи изучения дисциплины**

Курс позволяет освоить на практике все этапы создания сложного медиаконтента, видеомонтажа, изучить и применить на практике современные программные продукты для видео-монтажа и сложного композитинга различных медиа-ресурсов.

#### **1.3 Перечень планируемых результатов обучения по дисциплине (модулю), соотнесенных с планируемыми результатами освоения образовательной программы**

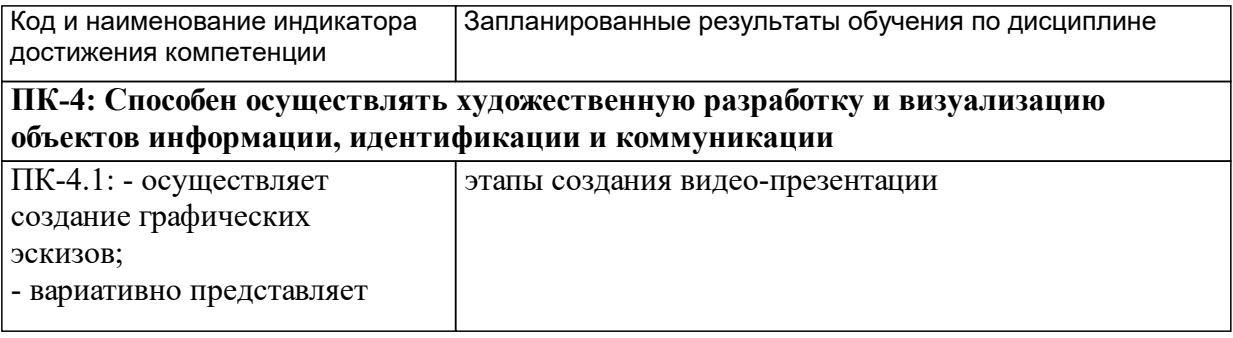

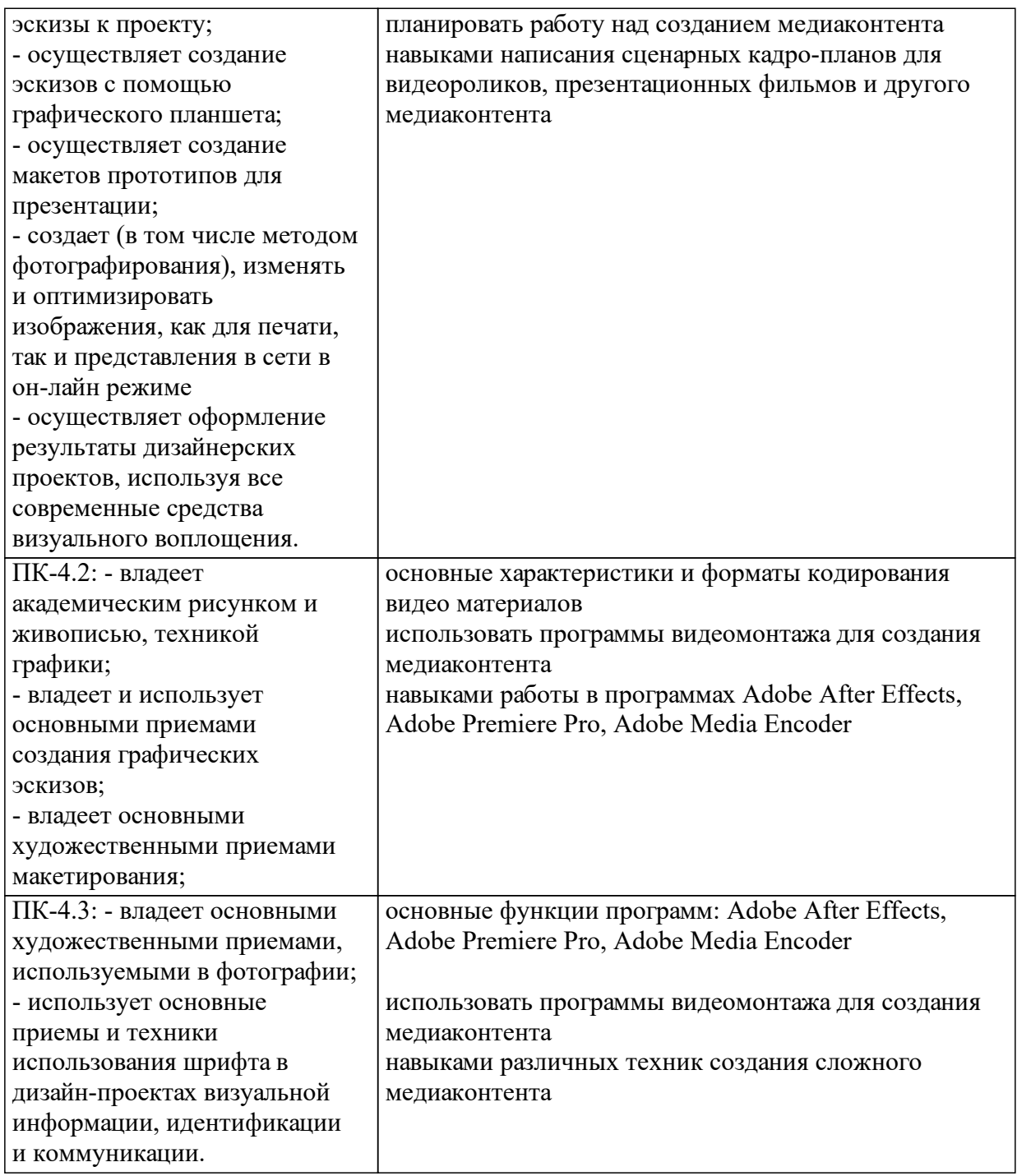

## **1.4 Особенности реализации дисциплины**

Язык реализации дисциплины: Русский.

Дисциплина (модуль) реализуется без применения ЭО и ДОТ.

# **2. Объем дисциплины (модуля)**

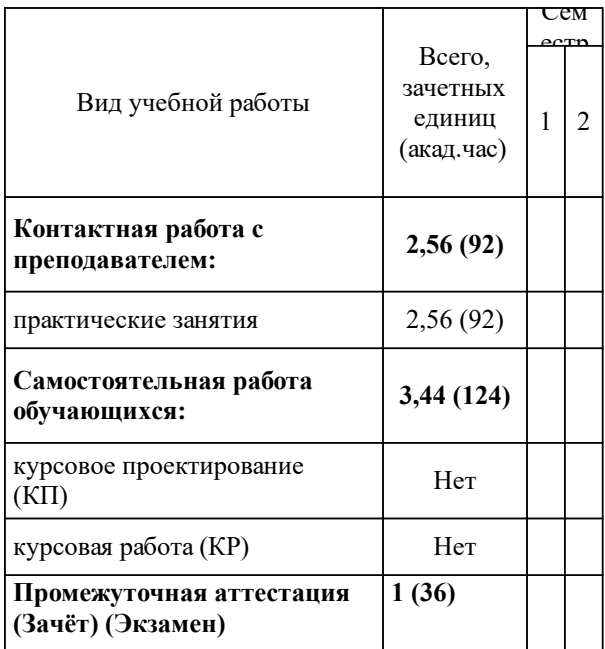

### **3 Содержание дисциплины (модуля)**

### **3.1 Разделы дисциплины и виды занятий (тематический план занятий)**

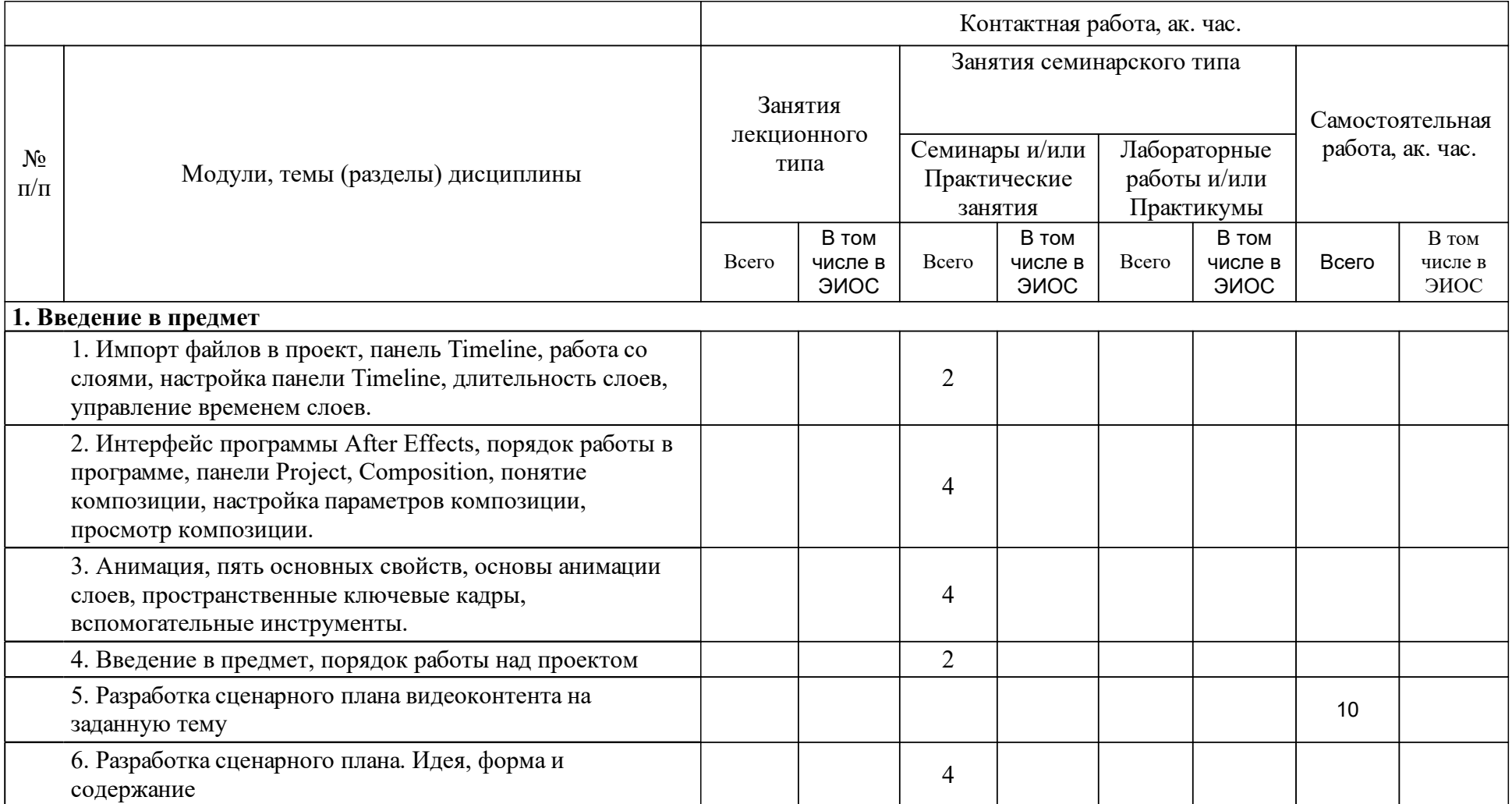

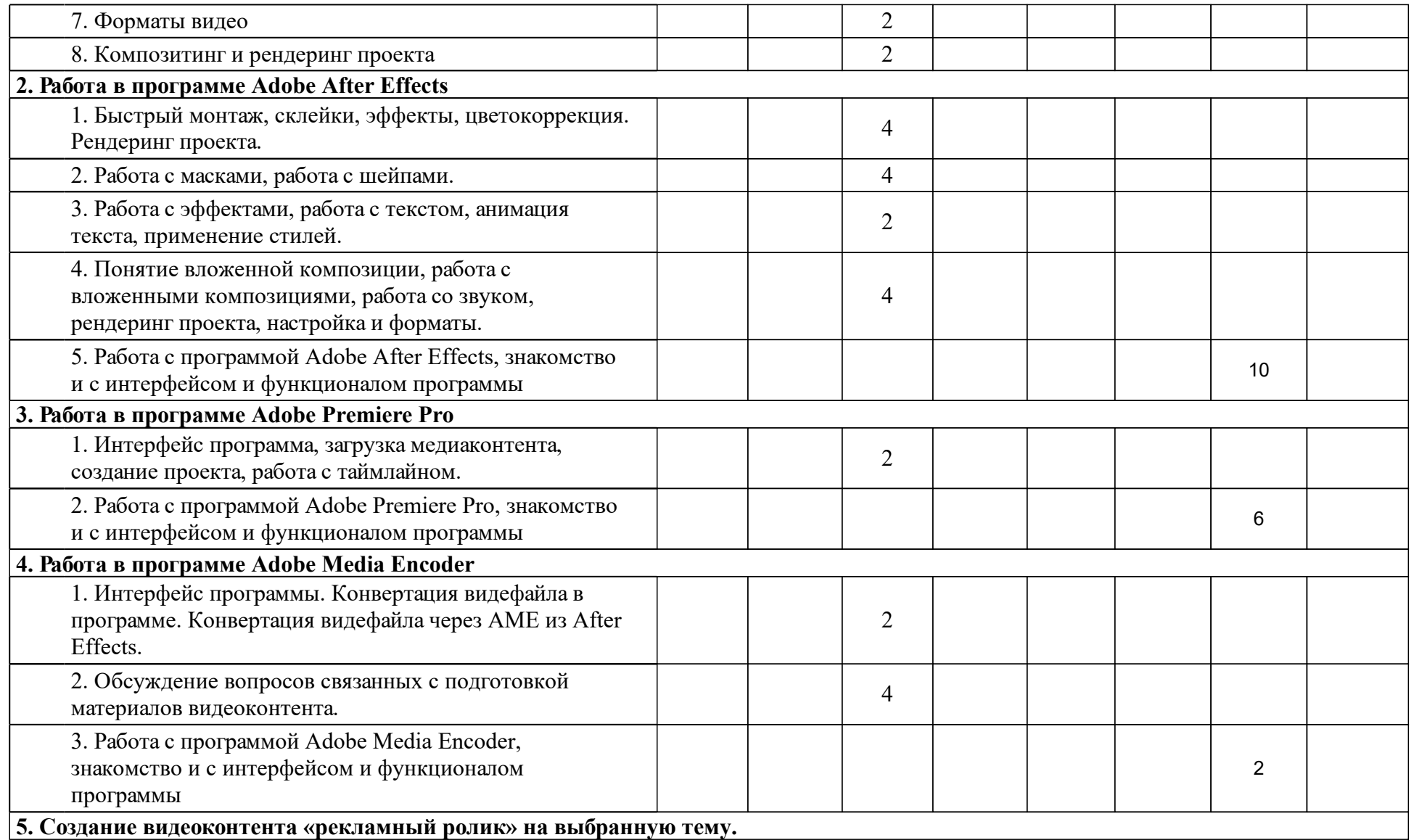

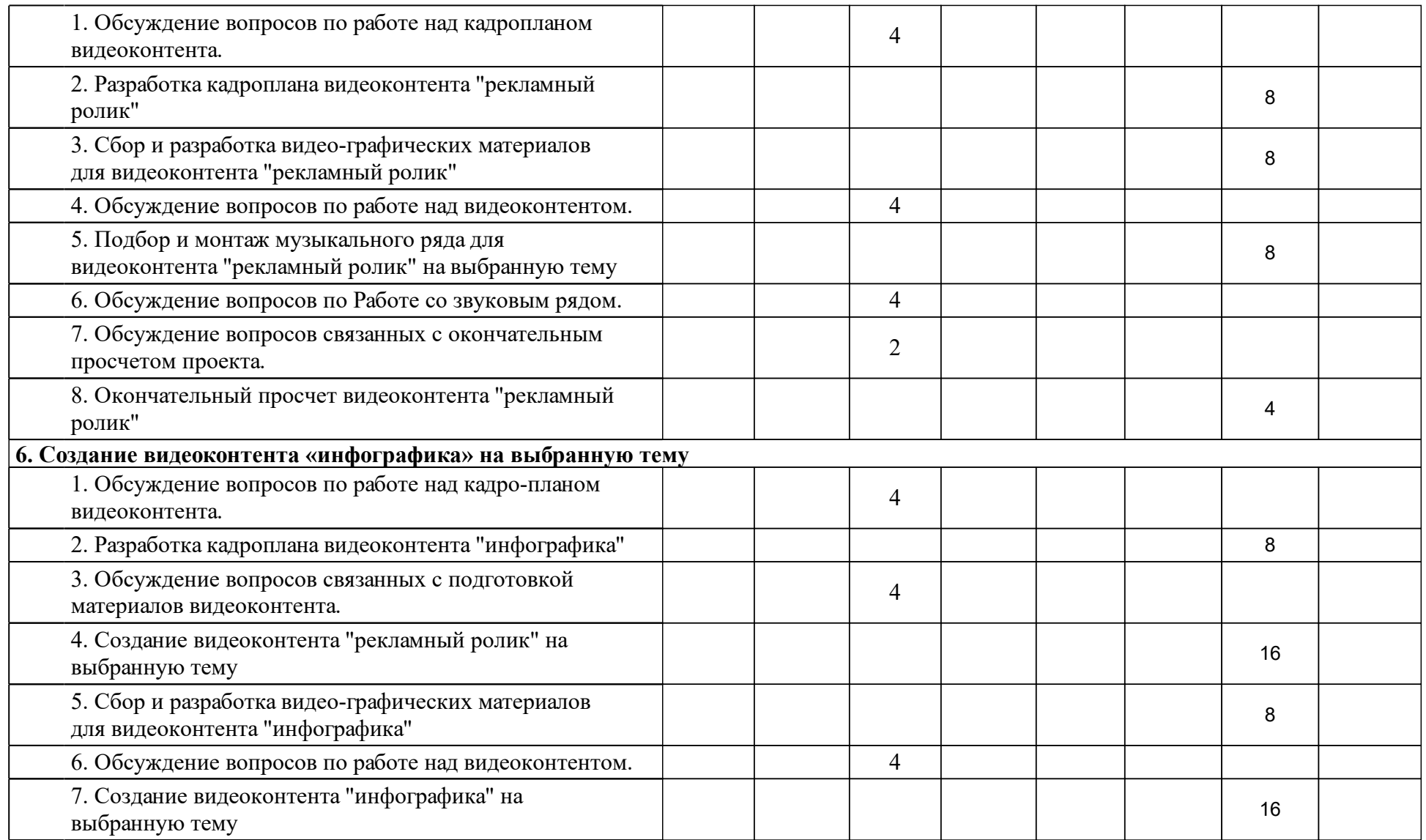

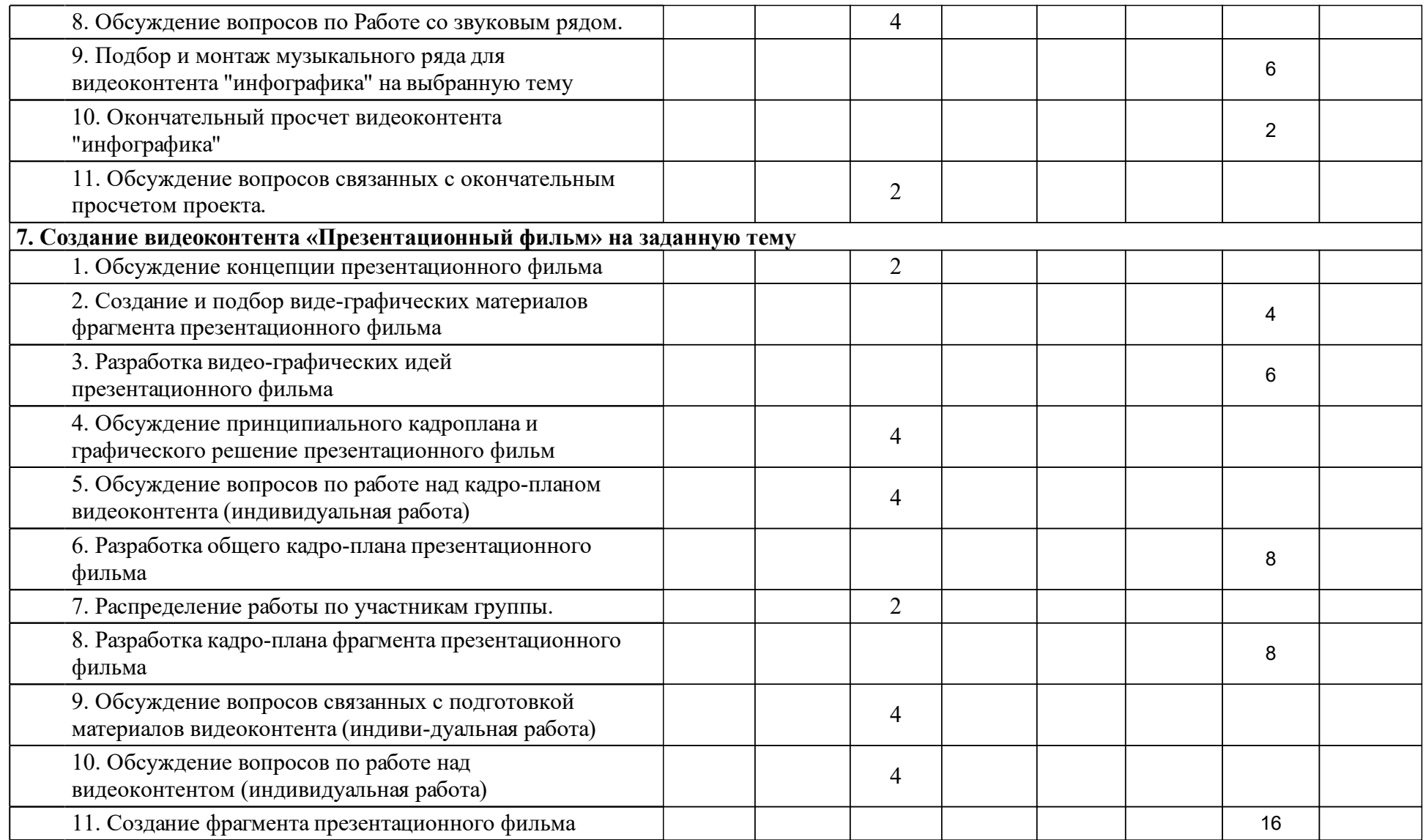

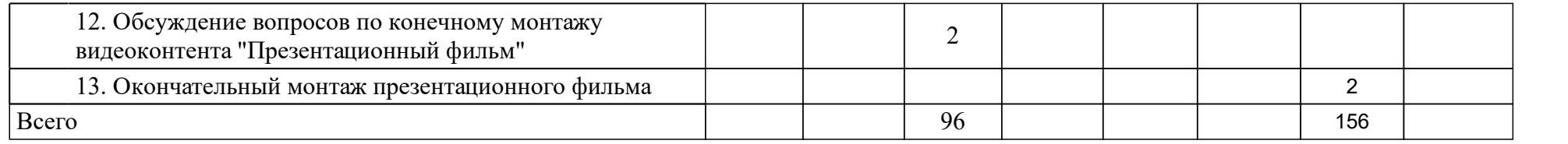

### **4 Учебно-методическое обеспечение дисциплины**

### **4.1 Печатные и электронные издания:**

- 1. Осадчук М. А. Творческая анимация. Видеопрезентация проекта: учебное пособие для вузов по программам магистерской подготовки по направлениям "Дизайн", "Дизайн архитектурной среды", "Градостроительство"(Красноярск: [СФУ]).
- 2. Резников Ф.А., Комягин В.Б. Видеомонтаж на персональном компьютере. Adobe Premire 6. х и Adobe After Effects 5.х: учеб. пособие (М.: ТРИУМФ).
- 3. Резников Ф.А., Комягин В.Б. Видеомонтаж на персональном компьютере. Adobe Premiere 5.5 и Adobe After Effects 4.1: Практическое пособие(Москва: ТРИУМФ).
- 4. Мишенев А. И. Adobe After Effects СS4. Видеокнига.(Москва: ДМК Пресс).
- 5. Федченко И.Г., Осадчук М.А. Художественная анимация. Art animation: [учеб-метод. материалы к изучению дисциплины для ...07.04.04.03 - Визуальные коммуникации (Цифровое искусство)](Красноярск: СФУ).

### **4.2 Лицензионное и свободно распространяемое программное обеспечение, в том числе отечественного производства (программное обеспечение, на которое университет имеет лицензию, а также свободно распространяемое программное обеспечение):**

- 1. Adobe After Effects
- 2. Adobe Premiere Pro
- 3. Adobe Media Encoder
- 4. Adobe Photoshop
- 5. Adobe Illustrator

### **4.3 Интернет-ресурсы, включая профессиональные базы данных и информационные справочные системы:**

- 1. Электронно-библиотечная система Book.ru http://www.book.ru/
- 2. Электронно-библиотечная система elibrary http://elibrary.ru/
- 3. Электронно-библиотечная система «Университетская книга online»

### **5 Фонд оценочных средств**

Оценочные средства находятся в приложении к рабочим программам дисциплин.

### **6 Материально-техническая база, необходимая для осуществления образовательного процесса по дисциплине (модулю)**

Для проведения занятий используется проектно-лекционная аудитория, оборудованная демонстрационным комплексом, обеспечивающим тематические иллюстрации и презентации, а также персональными компьютерами с необходимым программным обеспечением и подключением к сети «Интернет» с установленным программным обеспечением.

Помещения для самостоятельной работы обучающихся оснащены компьютерной техникой с возможностью подключения к сети "Интернет" и обеспечением доступа в электронную информационнообразовательную среду организации.